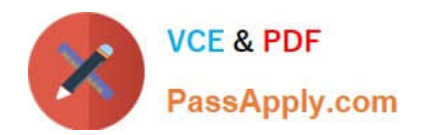

# **C\_HANATEC\_15Q&As**

SAP Certified Technology Associate

## **Pass SAP C\_HANATEC\_15 Exam with 100% Guarantee**

Free Download Real Questions & Answers **PDF** and **VCE** file from:

**https://www.passapply.com/c\_hanatec\_15.html**

### 100% Passing Guarantee 100% Money Back Assurance

Following Questions and Answers are all new published by SAP Official Exam Center

**63 Instant Download After Purchase** 

- **63 100% Money Back Guarantee**
- 365 Days Free Update
- 800,000+ Satisfied Customers

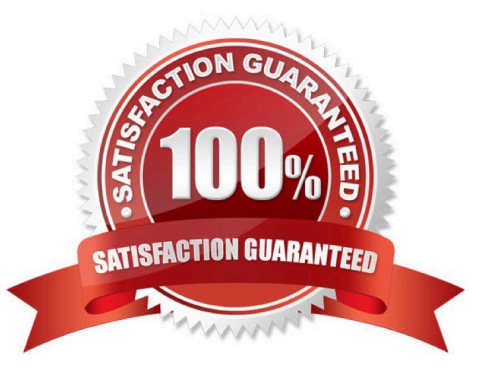

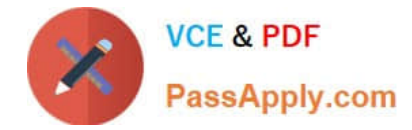

#### **QUESTION 1**

Your SAP HANA system CANNOT be reached by SQL. You need to check all connections, transactions,

and blocked transactions to understand the root cause. Which system service do you use to collect the

information? Please choose the correct answer.

Response:

- A. daemon
- B. sapstartsrv
- C. preprocessor
- D. nameserver
- Correct Answer: B

#### **QUESTION 2**

Which information can you collect by running the fullSystemInfoDump.py script when the SQL connection

is available?

Please choose the correct answer.

Response:

- A. A selection of .log files
- B. A selection of rows of schema SAP
- C. A selection of rows of schema \_SYS\_XS
- D. A selection of .trc files

Correct Answer: D

#### **QUESTION 3**

How can troubleshoot HANA installer when its crashes There are 2 correct answers to this question. Response:

A. set the environment variable HDB\_INSTALLER\_TRACE\_FILE to the trace filename

- B. activate the debug mode for the database trace
- C. create the dirctory containing the trace file
- D. run hdblcm with the check\_installation action

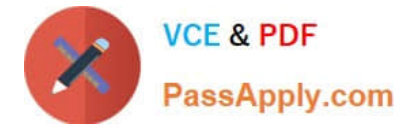

Correct Answer: AB

#### **QUESTION 4**

When was the first release of SAP HANA Cockpit?

Choose the correct answer.

Response:

- A. SAP HANA 1.0 SPS09
- B. SAP HANA 1.0 SPS11
- C. SAP HANA 1.0 SPS12
- D. SAP HANA 2.0

Correct Answer: A

#### **QUESTION 5**

Why do we still need a persistent layer? There are 2 correct answers to this question. Response:

- A. To store data that has been unloaded from memory
- B. To hold the delta store for newly arrived records
- C. To enable full database recovery if we have a power failure
- D. To store data that is frequently used

Correct Answer: AC

#### **QUESTION 6**

In which circumstances do you create a column store table? There are 3 correct answers to this question. Response:

- A. When the calculations are based on a small number of columns
- B. When accessing complete records
- C. When aggregations or fast search is required
- D. When the table has a large number of columns

Correct Answer: ACD

#### **QUESTION 7**

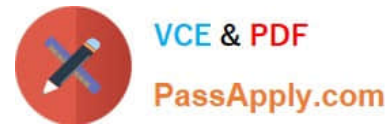

Where can you check the trace and log files when your SAP HANA database is NOT available? Please

choose the correct answer.

Response:

A. In the Trace app of the SAP HANA Web-based Development Workbench

- B. in the \$DIR\_INSTANCE/exe/python\_support directory
- C. in the troubleshoot of unresponsive system app of HANA cockpit 2.0
- D. in the troubleshoot of unresponsive system app of hana cockpit for offline administration

Correct Answer: A

#### **QUESTION 8**

Which of the following authentication methods are available in SAP HANA? Please select all the correct

answers that apply.

Response:

- A. Login with user and password
- B. Use of SAML identity provider assertion tickets
- C. Reuse the Kerberos ticket issued by the Active Directory
- D. Use the SAP Logon ticket issued by another SAP ABAP system

Correct Answer: ABCD

#### **QUESTION 9**

What is XS?

Choose the correct answer.

Response:

- A. A native, lightweight application server
- B. An optional engine to handle excessive data loads
- C. A data cleansing engine
- D. A user interface

Correct Answer: A

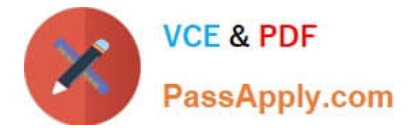

#### **QUESTION 10**

Which option do you choose to protect your SAP HANA scale-out system using host auto-failover? Please

choose the correct answer.

Response:

- A. System replication
- B. Standby node
- C. Storage replication
- D. Automatic savepoint

Correct Answer: B

#### **QUESTION 11**

You install SAP HANA for productive usage, but the installation stops because the hardware check failed.

How do you resolve this issue?

Please choose the correct answer.

Response:

- A. Use SAP HANA database lifecycle manager (HDBLCM) to edit the configuration.
- B. Use a hardware configuration listed in the Product Availability Matrix.
- C. Run the HanaHwCheck.py script before resuming the installation.
- D. Use the hdbinst command to install the SAP HANA database directly.

Correct Answer: B

#### **QUESTION 12**

Which partitioning type must you use to produce an equal distribution of rows in the SAP HANA database?

Please choose the correct answer

Response:

- A. Round-robin
- B. Aging
- C. Hash-range
- D. Range

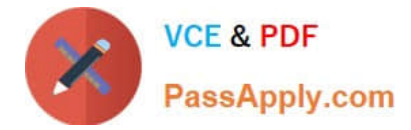

Correct Answer: A

#### **QUESTION 13**

you need to integrate an existing SAP HANA 2.0 SPS02 database system into SAP HANA cockpit monitor infrastructure where do you create the technical user created for the resource registration Please choose the correct answer Response:

- A. in the first tenant
- B. in the SYSTEMDB and the first tenant
- C. in the SYSTEMDB and the all tenant
- D. in the SYSTEMDB

Correct Answer: C

#### **QUESTION 14**

Why would you implement the SAP HANA Data Warehousing Foundation? Please choose the correct

answer.

Response:

- A. To add OLAP data warehousing capabilities to SAP HANA
- B. To implement a SQL-driven approach to data warehousing
- C. To improve the loading and reporting performance of SAP Business Warehouse
- D. To enable reporting on SAP HANA data using the full suite of SAP BusinessObjects

Correct Answer: B

#### **QUESTION 15**

Response:

- A. SAP HANA Database
- B. SAP HANA Dynamic Tiering
- C. SAP HANA Advanced Data Processing
- D. SAP HANA Remote Data Sync

Correct Answer: AC

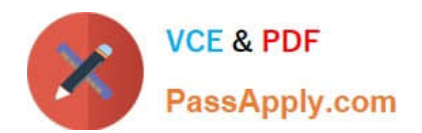

[C\\_HANATEC\\_15 VCE](https://www.passapply.com/c_hanatec_15.html) **[Dumps](https://www.passapply.com/c_hanatec_15.html)** 

[C\\_HANATEC\\_15 Practice](https://www.passapply.com/c_hanatec_15.html) **[Test](https://www.passapply.com/c_hanatec_15.html)** 

[C\\_HANATEC\\_15 Exam](https://www.passapply.com/c_hanatec_15.html) **[Questions](https://www.passapply.com/c_hanatec_15.html)**